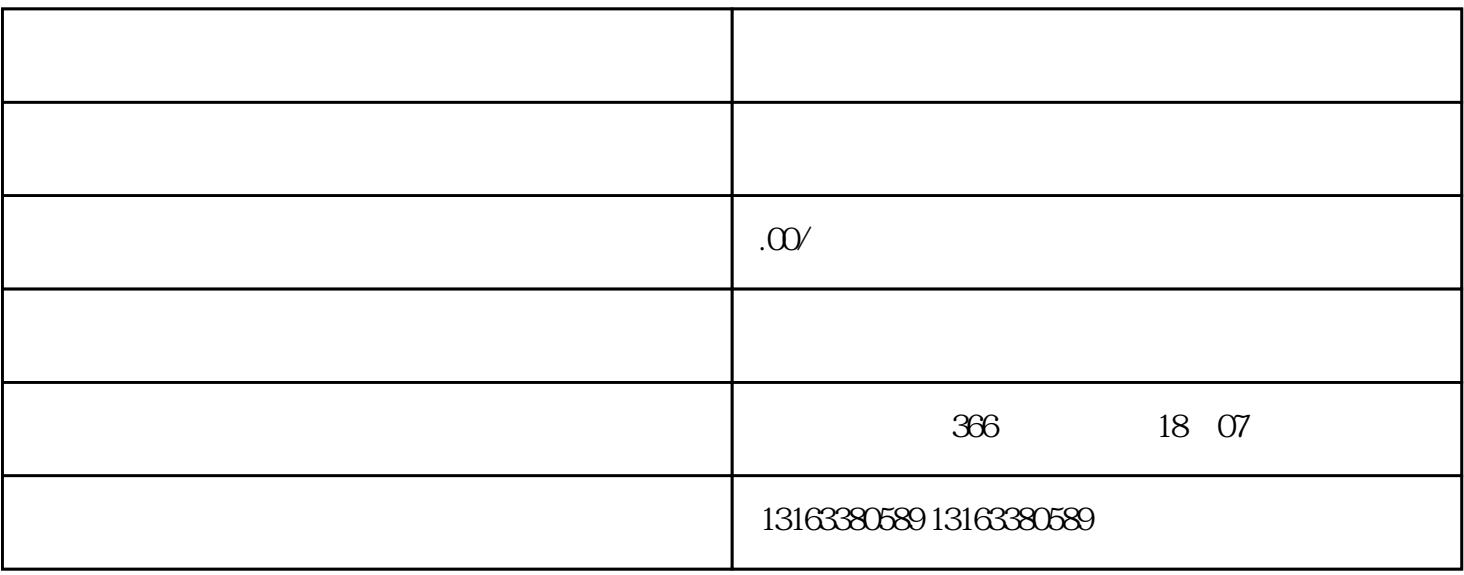

 $\frac{1}{2}$  , and  $\frac{1}{2}$  , and  $\frac{1}{2}$  , and  $\frac{1}{2}$  , and  $\frac{1}{2}$  , and  $\frac{1}{2}$  , and  $\frac{1}{2}$  , and  $\frac{1}{2}$  , and  $\frac{1}{2}$  , and  $\frac{1}{2}$  , and  $\frac{1}{2}$  , and  $\frac{1}{2}$  , and  $\frac{1}{2}$  , and  $\frac{1}{2}$  , a

 $\alpha$  $\mathcal{H}$  , and  $\mathcal{H}$  , and  $\mathcal{H}$  , and  $\mathcal{H}$  , and  $\mathcal{H}$  , and  $\mathcal{H}$  , and  $\mathcal{H}$  , and  $\mathcal{H}$  , and  $\mathcal{H}$  , and  $\mathcal{H}$  , and  $\mathcal{H}$  , and  $\mathcal{H}$  , and  $\mathcal{H}$  , and  $\mathcal{H}$  , and  $\mathcal{H}$  ,

 $1-2$